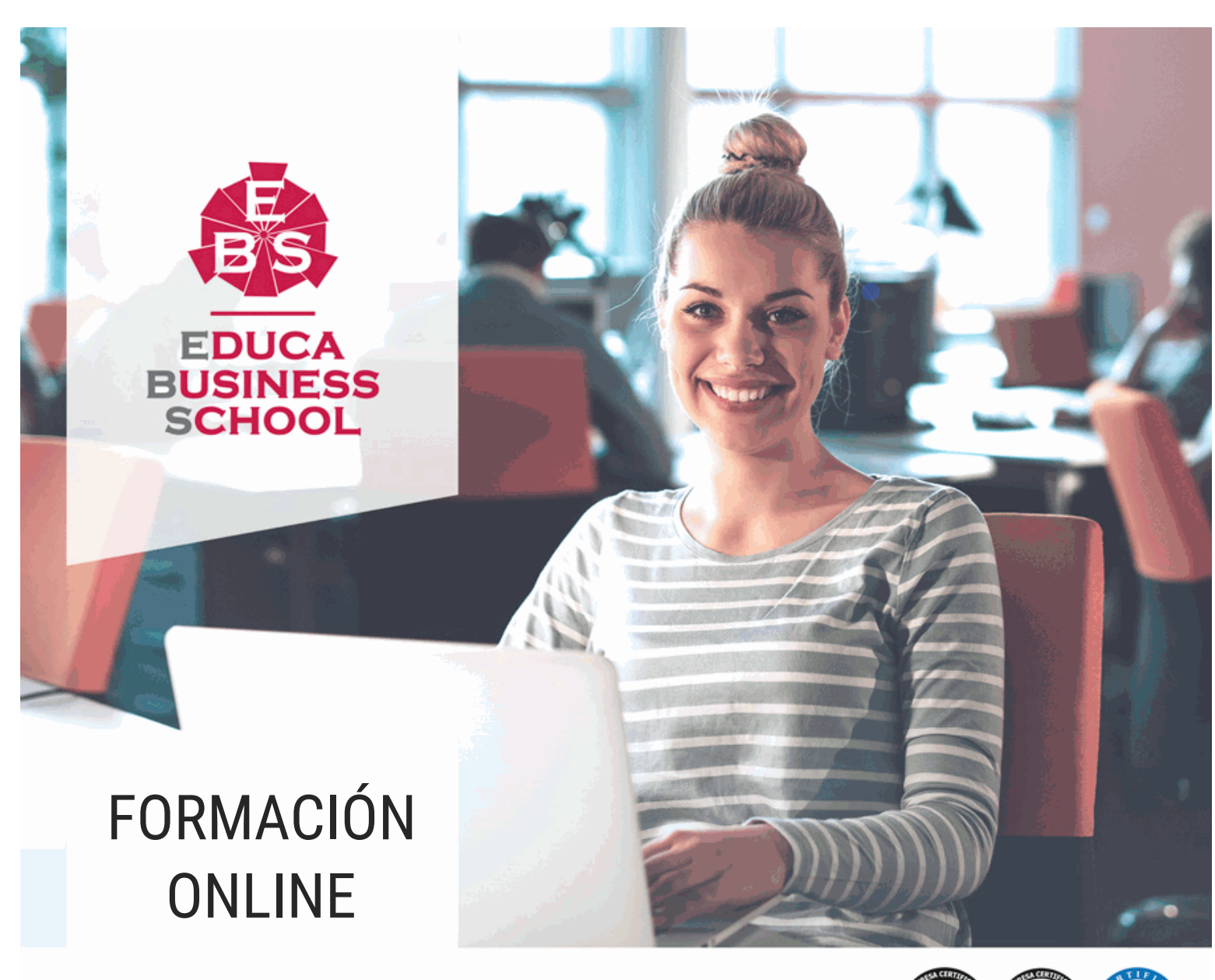

Titulación certificada por EDUCA BUSINESS SCHOOL

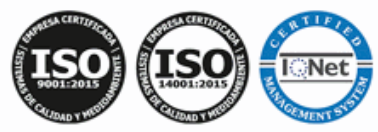

Curso de Procesadores de Textos y Presentaciones de Información Básicos

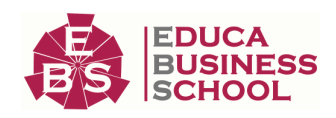

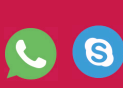

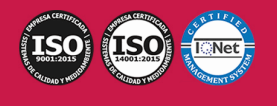

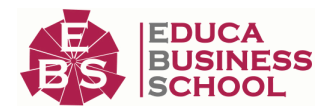

# **Educa Business** Formación Online

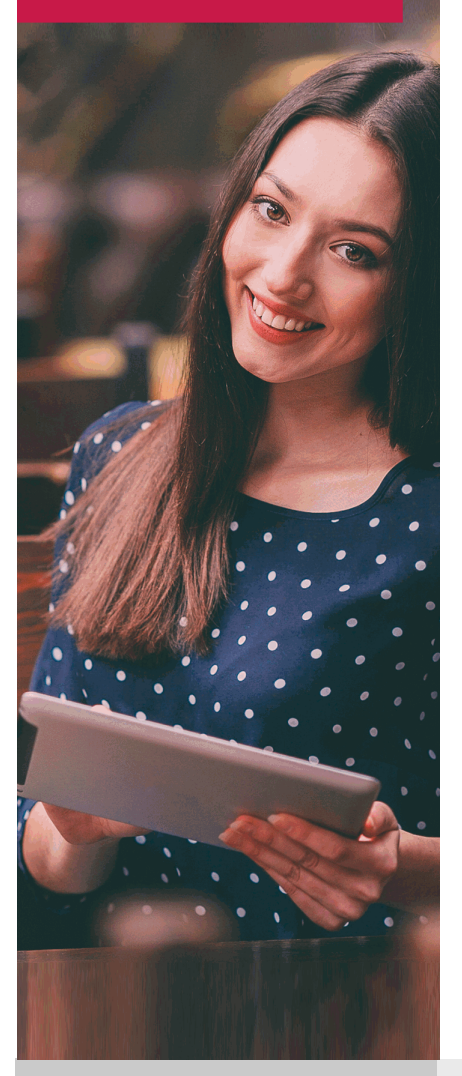

Años de experiencia avalan el trabajo docente desarrollado en Educa, basándose en una metodología completamente a la vanguardia educativa

# SOBRE EDUCA

Educa Business School es una Escuela de Negocios Virtual, con reconocimiento oficial, acreditada para impartir formación superior de postgrado, (como formación complementaria y formación para el empleo), a través de cursos universitarios online y cursos / másteres online con título propio.

## NOS COMPROMETEMOS CON LA CALIDAD

Educa Business School es miembro de pleno derecho en la Comisión Internacional de Educación a Distancia, (con estatuto consultivo de categoría especial del Consejo Económico y Social de NACIONES UNIDAS), y cuenta con el Certificado de Calidad de la Asociación Española de Normalización y Certificación (AENOR) de acuerdo a la normativa ISO 9001, mediante la cual se Certifican en Calidad todas las acciones

Los contenidos didácticos de Educa están elaborados, por tanto, bajo los parámetros de formación actual, teniendo en cuenta un sistema innovador con tutoría personalizada.

Como centro autorizado para la impartición de formación continua para personal trabajador, los cursos de Educa pueden bonificarse, además de ofrecer un amplio catálogo de cursos homologados y baremables en Oposiciones dentro de la Administración Pública.Educa dirige parte de sus ingresos a la sostenibilidad ambiental y ciudadana, lo que la consolida como una Empresa Socialmente Responsable.

Las Titulaciones acreditadas por Educa Business School pueden certificarse con la Apostilla de La Haya(CERTIFICACIÓN OFICIAL DE CARÁCTER INTERNACIONAL que le da validez a las Titulaciones Oficiales en más de 160 países de todo el mundo).

Desde Educa, hemos reinventado la formación online, de manera que nuestro alumnado pueda ir superando de forma flexible cada una de las acciones formativas con las que contamos, en todas las áreas del saber, mediante el apoyo incondicional de tutores/as con experiencia en cada materia, y la garantía de aprender los conceptos realmente demandados en el mercado laboral.

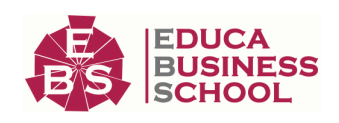

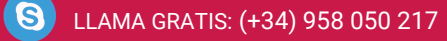

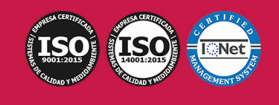

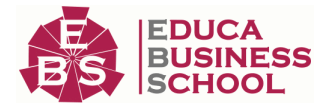

### **Curso de Procesadores de Textos y Presentaciones de Información Básicos**

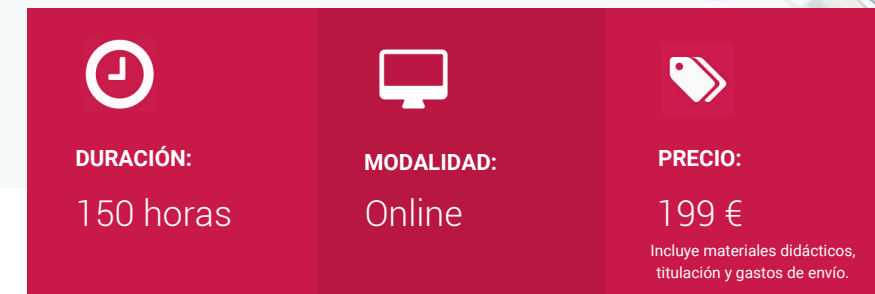

CENTRO DE FORMACIÓN: Educa Business School

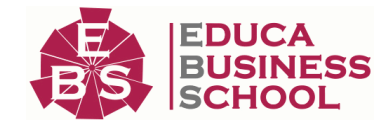

## **Titulación**

Titulación Expedida por EDUCA BUSINESS SCHOOL como Escuela de Negocios Acreditada para la Impartición de Formación Superior de Postgrado, con Validez Profesional a Nivel Internacional

Una vez finalizado el curso, el alumno recibirá por parte de Educa Business School vía correo postal, la titulación que acredita el haber superado con éxito todas las pruebas de conocimientos propuestas en el mismo.

Esta titulación incluirá el nombre del curso/master, la duración del mismo, el nombre y DNI del alumno, el nivel de aprovechamiento que acredita que el alumno superó las pruebas propuestas, las firmas del profesor y Director del centro, y los sellos de la instituciones que avalan la formación recibida (Euroinnova Formación, Instituto Europeo de Estudios Empresariales y Comisión Internacional para la Formación a Distancia de la UNESCO).

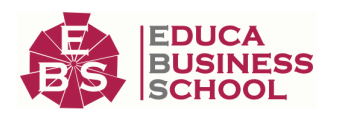

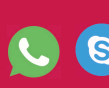

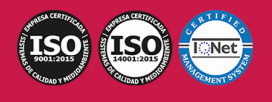

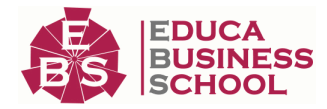

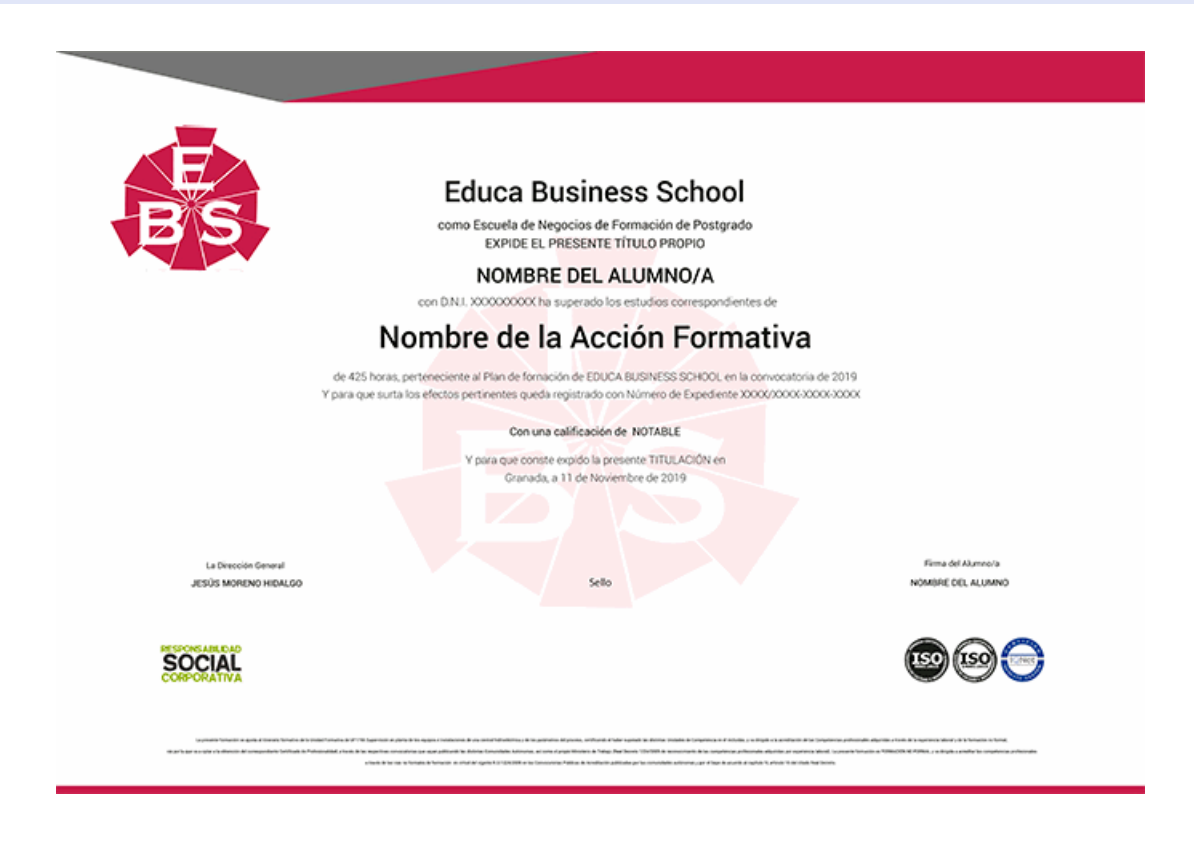

### **Descripción**

Este Curso de Procesadores de Textos y Presentaciones de Información Básicos le ofrece una formación especializada en la materia. Debemos saber que para el área de Administración y Gestión es muy importante profundizar y adquirir los conocimientos de Procesadores de Textos y Presentaciones de Información Básicos.

### **Objetivos**

 Utilizar las funciones básicas del procesador de texto, con destreza en la transcripción de documentos simples y elementales, obteniendo copias exactas, e insertando objetos. Utilizar las funciones básicas necesarias de aplicaciones de presentación gráfica, introduciendo y actualizando datos en presentaciones sencillas de documentación e información.

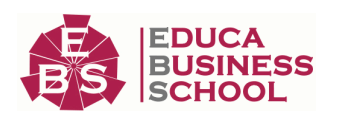

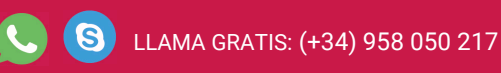

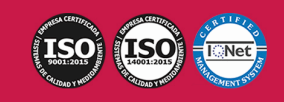

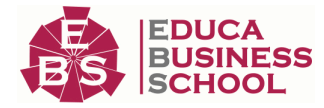

## **A quién va dirigido**

Este CURSO ONLINE de Procesadores de Textos y Presentaciones de Información Básicos está dirigido a todas aquellas personas interesada en el ámbito de Administración y Gestión y quieran especializarse en Procesadores de Textos y Presentaciones de Información Básicos.

### **Para qué te prepara**

Este CURSO ONLINE de Procesadores de Textos y Presentaciones de Información Básicos le prepara para adquirir unos conocimientos específicos dentro del área desarrollando en el alumno unas capacidades para desenvolverse profesionalmente en el sector, y más concretamente en Procesadores de Textos y Presentaciones de Información Básicos.

### **Salidas Laborales**

Administración y Gestión

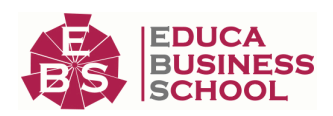

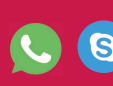

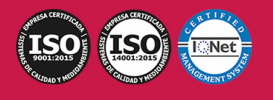

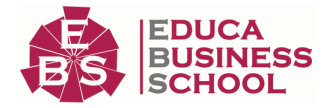

## **Materiales Didácticos**

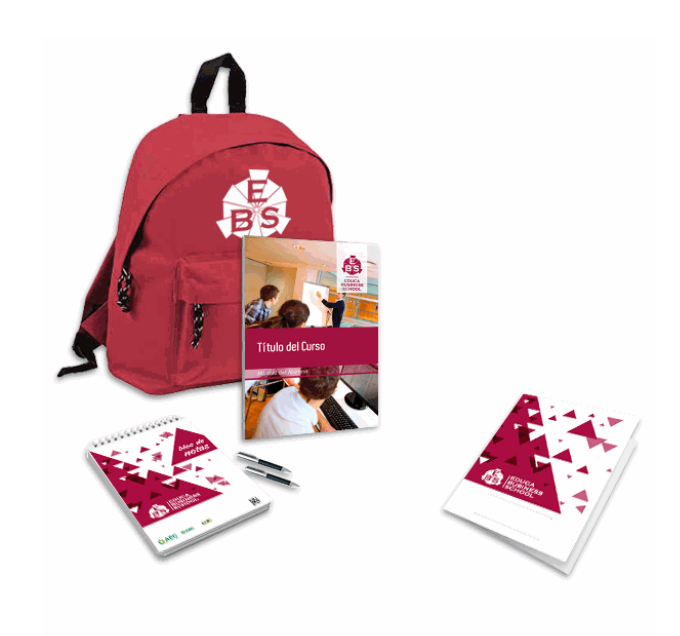

- Maletín porta documentos
- Manual teórico 'Procesadores de Textos y Presentaciones de Información Básicos'
- Maletín porta documentos
- Manual teórico 'Procesadores de Textos y
- Presentaciones de Información Básicos'
- Subcarpeta portafolios
- Dossier completo Oferta Formativa
- Carta de presentación
- Guía del alumno

### **Formas de Pago**

- Tarjeta
- Transferencia

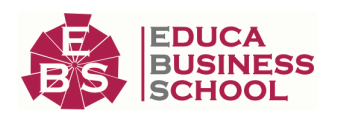

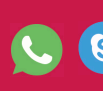

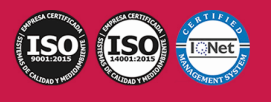

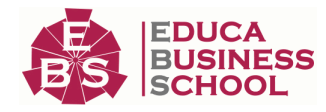

- Paypal

Otros: PayU, Sofort, Western Union, SafetyPay Fracciona tu pago en cómodos plazos sin intereses + Envío Gratis.

Llama gratis al teléfono (+34) 958 050 217 e infórmate de los pagos a plazos sin intereses que hay disponibles

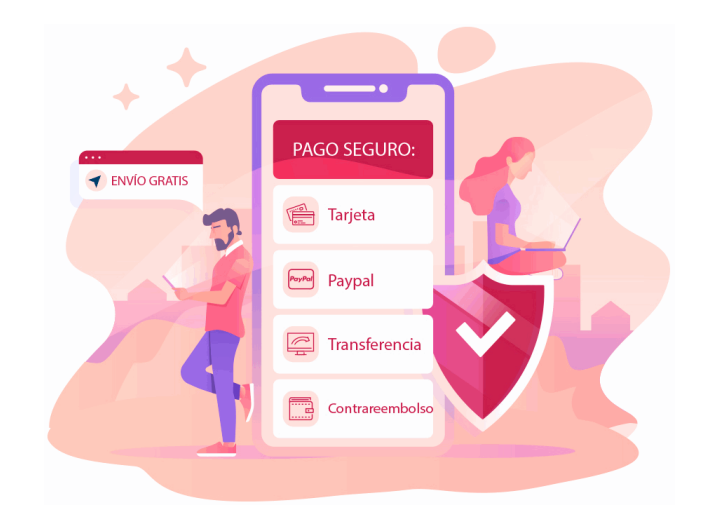

### **Financiación**

Facilidades económicas y financiación 100% sin intereses.

En Educa Business ofrecemos a nuestro alumnado facilidades económicas y financieras para la realización de pago de matrículas, todo ello 100% sin intereses.

10% Beca Alumnos: Como premio a la fidelidad y confianza ofrecemos una beca a todos aquellos que hayan cursado alguna de nuestras acciones formativas en el pasado.

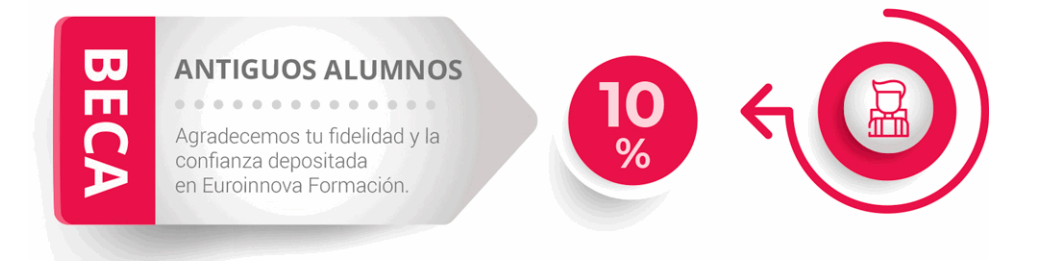

### **Metodología y Tutorización**

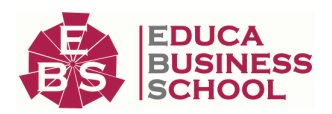

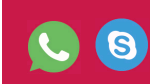

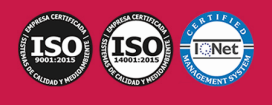

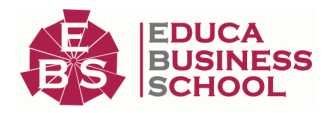

El modelo educativo por el que apuesta Euroinnova es el aprendizaje colaborativo con un método de enseñanza totalmente interactivo, lo que facilita el estudio y una mejor asimilación conceptual, sumando esfuerzos, talentos y competencias.

El alumnado cuenta con un equipo docente especializado en todas las áreas.

Proporcionamos varios medios que acercan la comunicación alumno tutor, adaptándonos a las circunstancias de cada usuario.

Ponemos a disposición una plataforma web en la que se encuentra todo el contenido de la acción formativa. A través de ella, podrá estudiar y comprender el temario mediante actividades prácticas, autoevaluaciones y una evaluación final, teniendo acceso al contenido las 24 horas del día. Nuestro nivel de exigencia lo respalda un acompañamiento personalizado.

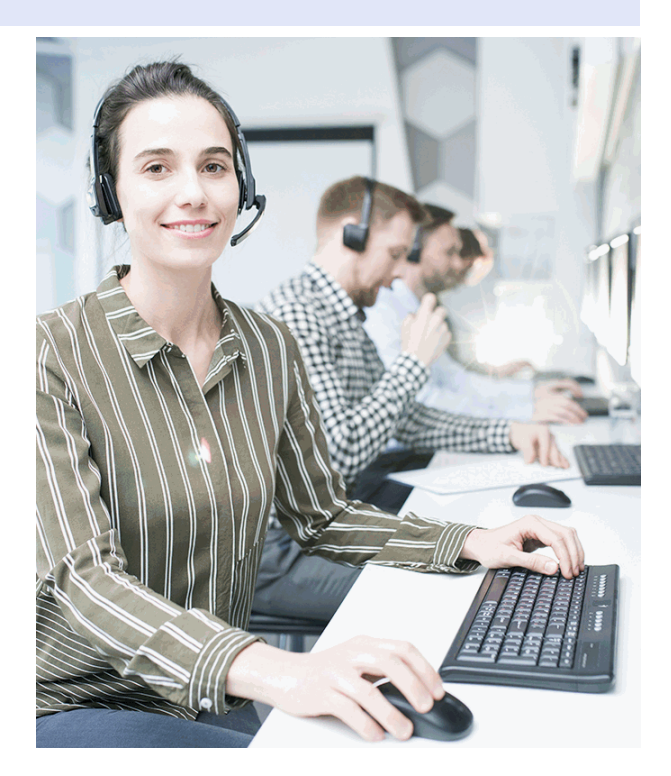

### **Redes Sociales**

Síguenos en nuestras redes sociales y pasa a formar parte de nuestra gran comunidad educativa, donde podrás participar en foros de opinión, acceder a contenido de interés, compartir material didáctico e interactuar con otros/as alumnos/as, ex alumnos/as y profesores/as. Además, te enterarás antes que nadie de todas las promociones y becas mediante nuestras publicaciones, así como también podrás contactar directamente para obtener información o resolver tus dudas.

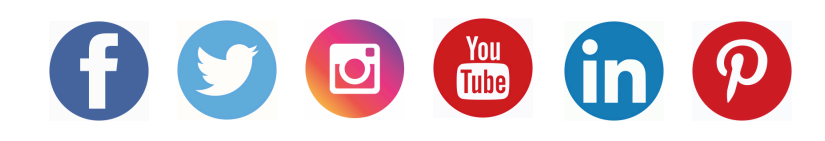

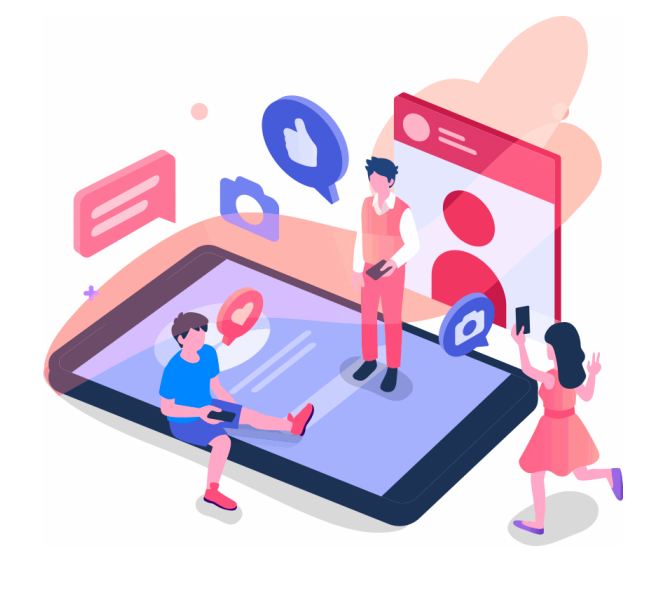

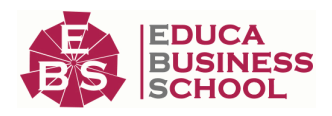

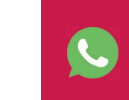

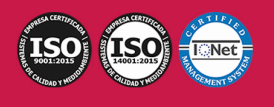

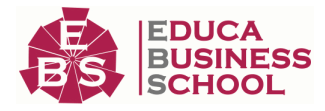

## **Reinventamos la Formación Online**

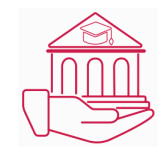

### Más de 150 cursos Universitarios

Contamos con más de 150 cursos avalados por distintas Universidades de reconocido prestigio.

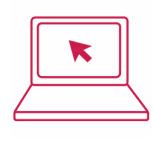

### Campus 100% Online

Impartimos nuestros programas formativos mediante un campus online adaptado a cualquier tipo de dispositivo.

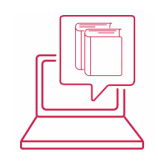

#### Amplio Catálogo

Nuestro alumnado tiene a su disposición un amplio catálogo formativo de diversas áreas de conocimiento.

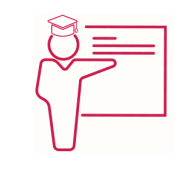

#### Claustro Docente

Contamos con un equipo de docentes especializados/as que realizan un seguimiento personalizado durante el itinerario formativo del alumno/a.

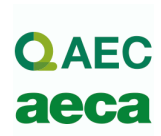

### Nuestro Aval AEC y AECA

Nos avala la Asociación Española de Calidad (AEC) estableciendo los máximos criterios de calidad en la formación y formamos parte de la Asociación Española de Contabilidad y Administración de Empresas (AECA), dedicada a la investigación de vanguardia en gestión empresarial.

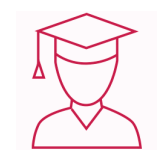

#### Club de Alumnos/as

Servicio Gratuito que permite a nuestro alumnado formar parte de una extensa comunidad virtual que ya disfruta de múltiples ventajas: beca, descuentos y promociones en formación. En este, se puede establecer relación con alumnos/as que cursen la misma área de conocimiento, compartir opiniones, documentos, prácticas y un sinfín de intereses comunitarios.

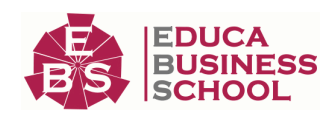

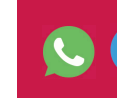

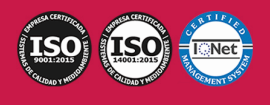

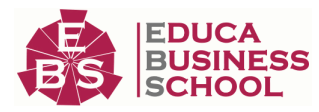

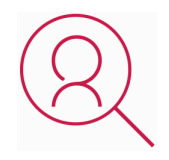

#### Bolsa de Prácticas

Facilitamos la realización de prácticas de empresa, gestionando las ofertas profesionales dirigidas a nuestro alumnado. Ofrecemos la posibilidad de practicar en entidades relacionadas con la formación que se ha estado recibiendo en nuestra escuela.

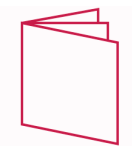

#### Revista Digital

El alumnado puede descargar artículos sobre e-learning, publicaciones sobre formación a distancia, artículos de opinión, noticias sobre convocatorias de oposiciones, concursos públicos de la administración, ferias sobre formación, y otros recursos actualizados de interés.

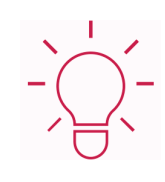

### Innovación y Calidad

Ofrecemos el contenido más actual y novedoso, respondiendo a la realidad empresarial y al entorno cambiante, con una alta rigurosidad académica combinada con formación práctica.

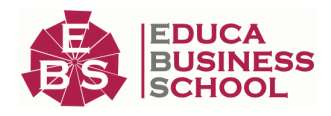

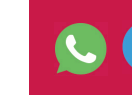

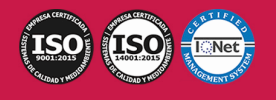

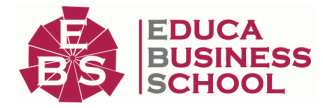

### **Acreditaciones y Reconocimientos**

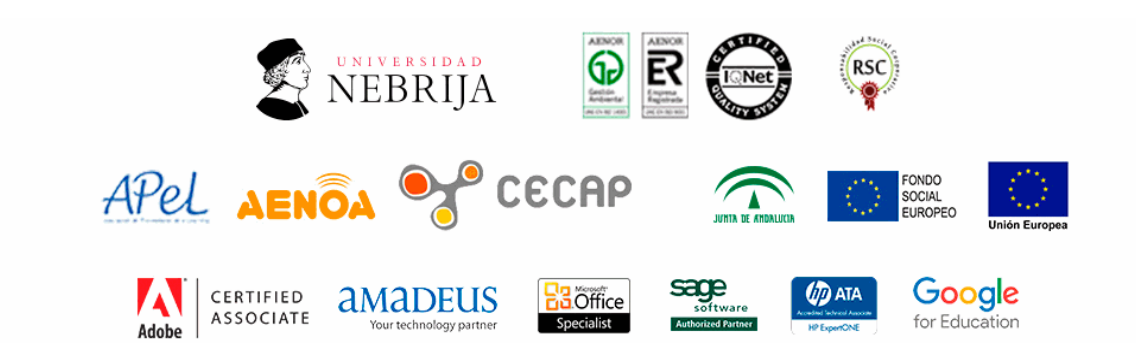

### **Temario**

#### UNIDAD DIDÁCTICA 1. LA APLICACIÓN DE TRATAMIENTO DE TEXTOS.

- 1.Entrada y salida del programa.
- 2.Descripción de la pantalla. (Interface).
- 3.Ventana de documento.
- 4.Barras de herramientas principales.

5.La ayuda.

- 6.Archivos de la aplicación.
- 7.Operaciones con archivos.
- 8.Creación de un nuevo documento.
- 9.Apertura de un documento ya existente.
- 10.Guardado de los cambios realizados en un documento.
- 11.Duplicación un documento con guardar como.
- 12.Cierre de un documento.
- 13.Desplazamiento del cursor, introducción, selección y operaciones con el texto.
- 14.Modo Insertar texto.
- 15.Modo de sobrescribir.
- 16.Borrado de un carácter.
- 17.Desplazamiento del cursor.
- 18.Diferentes modos de seleccionar texto.
- 19.Opciones de copiar y pegar.
- 20.Uso y particularidades del portapapeles.
- 21.Inserción de caracteres especiales (símbolos, espacio de no separación).
- 22.Inserción de fecha y hora.
- 23.Comando Deshacer y Rehacer los últimos cambios.

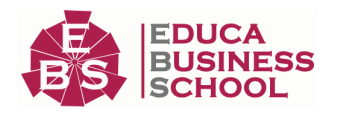

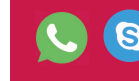

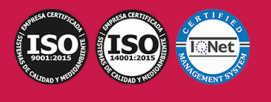

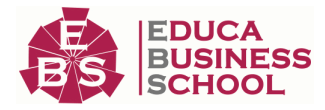

#### UNIDAD DIDÁCTICA 2. CONFIGURACIÓN, VISUALIZACIÓN E IMPRESIÓN DE DOCUMENTOS EN DIFERENTES SOPORTES.

- 1.Configuración de pagina.
- 2.. Margenes.
- 3.. Orientación de pagina.
- 4.. Tamaño de papel.
- 5.. Diseño de pagina.
- 6.. Uso de la regla para cambiar margenes.
- 7.Visualización del documento.
- 8.. Zoom.
- 9.. Vista preliminar.
- 10.Encabezados y pies de página. Creación, eliminación, modificación y opciones.
- 11.Impresión de documentos.
- 12.. Formatos de papel.
- 13.. Impresión (opciones al imprimir).
- 14.Creación de sobres y etiquetas individuales
- 15.. Selección de modelos de etiquetas y sobres.
- 16.. Opciones de impresión.

#### UNIDAD DIDÁCTICA 3. UTILIZACIÓN DE LAS DIFERENTES POSIBILIDADES PARA MEJORAR EL ASPECTO DEL TEXTO.

1.Fuente.

- 2.. Tipo, estilo, tamaño, color, subrayado y efectos de fuente.
- 3.. Cambio de mayúsculas a minúsculas
- 4.. Teclas rápidas asociadas a estas operaciones.
- 5.Párrafo.
- 6.. Alineación de párrafos.
- 7.. Utilización de diferentes tipos de sangrías desde menú y desde la regla.
- 8.. Espaciado de párrafos y lineas.
- 9.. Teclas rápidas asociadas a estas operaciones.
- 10.Bordes y sombreados.
- 11.. Bordes de párrafo y texto.
- 12.. Sombreado de párrafo y texto.
- 13.. Teclas rápidas asociadas a estas operaciones.
- 14.Listas numeradas y listas con viñetas.
- 15.Listas numeradas y listas con viñetas.
- 16.Tabulaciones.
- 17.. Utilización de los tabuladores.
- 18.Inserción de columnas periodísticas.
- 19.Corrección de textos con las herramientas de ortografía y gramática.

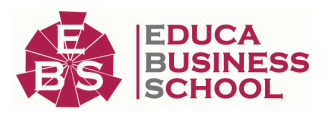

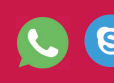

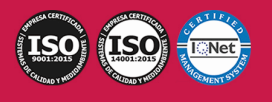

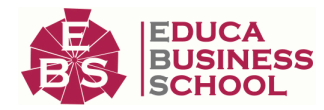

20.. Corrección una vez se ha escrito, con menú contextual (botón derecho).

21.. Corrección gramatical (desde menú herramientas).

#### UNIDAD DIDÁCTICA 4. CREACIÓN DE TABLAS SENCILLAS, USO Y MANEJO.

1.Inserción o creación.

2.Edición.

3.Desplazamientos.

4.Selección de celdas, filas, columnas, tabla.

5.Modificando el tamaño de filas y columnas.

#### UNIDAD DIDÁCTICA 5. DISEÑO, ORGANIZACIÓN Y ARCHIVO DE LAS PRESENTACIONES GRÁFICAS.

1.La imagen corporativa de una empresa.

2.. Importancia.

- 3.. Respeto por las normas de estilo de la organización.
- 4.Organización y archivo de las presentaciones.
- 5.. Confidencialidad de la información.

6.Entrega del trabajo realizado.

7.Creación.

8.Grabación.

9.Apertura.

10.Ejecución.

11.Cerrado.

12.Estructura de la pantalla (Interface).

- 13.Diapositivas.
- 14.. Inserción.
- 15.. Eliminación.
- 16.. Duplicación.
- 17.. Ordenación.
- 18.. Creación del fondo.

19.Impresión de diapositivas en diferentes soportes.

- 20.. Configuración de la pagina.
- 21.. Encabezados, pies y numeración.
- 22.. Configuración de los distintos formatos de impresión.
- 23.. Opciones de impresión.

### UNIDAD DIDÁCTICA 6. OBJETOS.

1.Selección.

- 2.Desplazamiento.
- 3.Eliminación.
- 4.Modificación del tamaño.
- 5.Duplicación.
- 6.Reubicación.

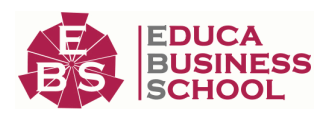

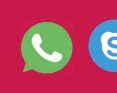

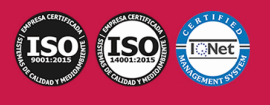

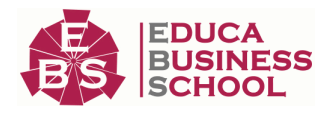

7.Alineación y distribución dentro de la diapositiva.

8.Trabajo con textos.

- 9.. Inserción de texto (desde la diapositiva, desde el esquema de la presentación).
- 10.. Modificación del formato del texto.
- 11.. Alineación.
- 12.. Listas numeradas.
- 13.. Viñetas.
- 14.. Estilos.
- 15.Dibujos.
- 16.. Lineas.
- 17.. Rectángulos y cuadrados.
- 18.. Círculos y elipses.
- 19.. Autoformas.
- 20.. Sombras y 3D.

21.Imágenes.

22.. Prediseñadas e insertadas.

23.Gráficos.

- 24.. Creación y modificación.
- 25.Word Art o texto artístico.

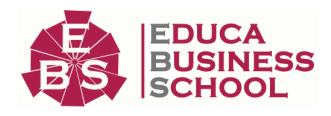

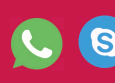

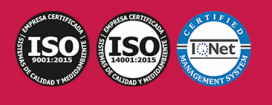